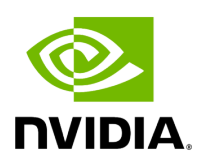

## **Program Listing for File operator\_spec.hpp**

/\* \* SPDX-FileCopyrightText: Copyright (c) 2022-2024 NVIDIA CORPORATION & AFFILIATES. All rights reserved. \* SPDX-License-Identifier: Apache-2.0 \* \* Licensed under the Apache License, Version 2.0 (the "License"); \* you may not use this file except in compliance with the License. \* You may obtain a copy of the License at \* \* http://www.apache.org/licenses/LICENSE-2.0 \* \* Unless required by applicable law or agreed to in writing, software \* distributed under the License is distributed on an "AS IS" BASIS, \* WITHOUT WARRANTIES OR CONDITIONS OF ANY KIND, either express or implied. \* See the License for the specific language governing permissions and \* limitations under the License. \*/ #ifndef HOLOSCAN\_CORE\_OPERATOR\_SPEC\_HPP #define HOLOSCAN\_CORE\_OPERATOR\_SPEC\_HPP #include <iostream> #include <memory> #include <string> #include <typeinfo> #include <unordered\_map> #include <utility> #include <vector> #include "./common.hpp" #include "./component\_spec.hpp" #include "./io\_spec.hpp" namespace holoscan { class OperatorSpec : public ComponentSpec { public: explicit OperatorSpec(Fragment\* fragment = nullptr) : ComponentSpec(fragment) {} std::unordered\_map<std::string, std::shared\_ptr<IOSpec>>& inputs() { return inputs\_; } template <typename DataT> IOSpec& input() { return input<DataT>("\_\_iospec\_input"); } template <typename DataT> IOSpec& input(std::string name) { auto spec = std::make\_shared<IOSpec> (this, name, IOSpec::IOType::kInput, &typeid(DataT)); auto [iter, is\_exist] = inputs\_.insert\_or\_assign(name, std::move(spec)); if (!is\_exist) { HOLOSCAN\_LOG\_ERROR("Input port '{}' already exists", name); } return \*(iter- >second.get()); } std::unordered\_map<std::string, std::shared\_ptr<IOSpec>>& outputs() { return outputs\_; } template <typename DataT> IOSpec& output() { return output<DataT>("\_\_iospec\_output"); } template <typename DataT> IOSpec& output(std::string name) { auto spec = std::make\_shared<IOSpec>(this, name, IOSpec::IOType::kOutput, &typeid(DataT)); auto [iter, is\_exist] = outputs\_.insert\_or\_assign(name, std::move(spec)); if (!is\_exist) { HOLOSCAN\_LOG\_ERROR("Output port '{}' already exists", name); } return \*(iter- >second.get()); } using ComponentSpec::param; void param(Parameter<holoscan::IOSpec\*>& parameter, const char\* key, const char\* headline, const char\* description, ParameterFlag flag = ParameterFlag::kNone) { parameter.key\_ = key; parameter.headline\_ = headline; parameter.description\_ =

description; parameter.flag\_ = flag; auto [\_, is\_exist] = params\_.try\_emplace(key, parameter); if (!is\_exist) { HOLOSCAN\_LOG\_ERROR("Parameter '{}' already exists", key); } } void param(Parameter<holoscan::IOSpec\*>& parameter, const char\* key, const char\* headline, const char\* description, std::initializer\_list<void\*> init\_list) { (void)init\_list; parameter.key\_ = key; parameter.headline\_ = headline; parameter.description\_ = description; *// Set default value to nullptr* parameter.default\_value\_ = static\_cast<holoscan::IOSpec\*>(nullptr); auto [\_, is\_exist] = params\_.try\_emplace(key, parameter); if (!is\_exist) { HOLOSCAN\_LOG\_ERROR("Parameter '{}' already exists", key); } } void param(Parameter<holoscan::IOSpec\*>& parameter, const char\* key, const char\* headline, const char\* description, holoscan::IOSpec\* default\_value, ParameterFlag flag = ParameterFlag::kNone) { parameter.default\_value\_ = default\_value; param(parameter, key, headline, description, flag); } void param(Parameter<std::vector<holoscan::IOSpec\*>>& parameter, const char\* key, const char\* headline, const char\* description, ParameterFlag flag = ParameterFlag::kNone) { parameter.key\_ = key; parameter.headline\_ = headline; parameter.description\_ = description; parameter.flag\_ = flag; auto [\_, is\_exist] = params\_.try\_emplace(key, parameter); if (!is\_exist) { HOLOSCAN\_LOG\_ERROR("Parameter '{}' already exists", key); } } void param(Parameter<std::vector<holoscan::IOSpec\*>>& parameter, const char\* key, const char\* headline, const char\* description, std::initializer\_list<holoscan::IOSpec\*> init\_list) { parameter.key\_ = key; parameter.headline\_ = headline; parameter.description\_ = description; parameter.default\_value\_ = init\_list; *// create a vector from initializer list* auto [\_, is\_exist] = params\_.try\_emplace(key, parameter); if (!is\_exist) { HOLOSCAN\_LOG\_ERROR("Parameter '{}' already exists", key); } } void param(Parameter<std::vector<holoscan::IOSpec\*>>& parameter, const char\* key, const char\* headline, const char\* description, std::vector<holoscan::IOSpec\*> default\_value, ParameterFlag flag = ParameterFlag::kNone) { parameter.default\_value\_ = default\_value; param(parameter, key, headline, description, flag); } YAML::Node to\_yaml\_node() const override; protected: std::unordered\_map<std::string, std::shared\_ptr<IOSpec>> inputs\_; std::unordered\_map<std::string, std::shared\_ptr<IOSpec>> outputs\_; }; } *// namespace holoscan* #endif/\* HOLOSCAN\_CORE\_OPERATOR\_SPEC\_HPP \*/

© Copyright 2022-2024, NVIDIA.. PDF Generated on 06/06/2024